# AS CIÊNCIAS **EXATAS E DA TERRA** NO SÉCULO XXI 2

# **JÚLIO CÉSAR RIBEIRO** CARLOS ANTÔNIO DOS SANTOS (ORGANIZADORES)

 $\triangle$ 

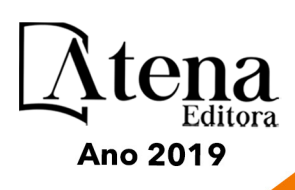

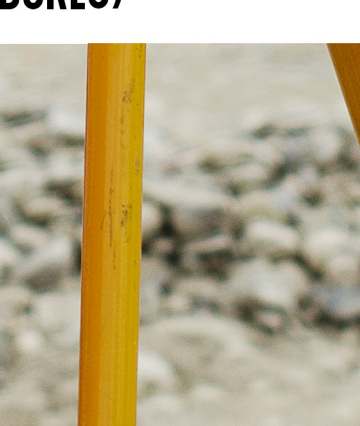

**Júlio César Ribeiro**

# **Carlos Antônio dos Santos**

(Organizadores)

# As Ciências Exatas e da Terra no Século XXI 2

Atena Editora 2019

2019 *by Atena Editora*  Copyright © Atena Editora Copyright do Texto © 2019 Os Autores Copyright da Edição © 2019 Atena Editora Editora Chefe: Profª Drª Antonella Carvalho de Oliveira Diagramação: Karine Lima Edição de Arte: Lorena Prestes Revisão: Os Autores

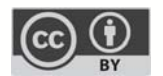

Todo o conteúdo deste livro está licenciado sob uma Licença de Atribuição Creative Commons. Atribuição 4.0 Internacional (CC BY 4.0).

O conteúdo dos artigos e seus dados em sua forma, correção e confiabilidade são de responsabilidade exclusiva dos autores. Permitido o download da obra e o compartilhamento desde que sejam atribuídos créditos aos autores, mas sem a possibilidade de alterá-la de nenhuma forma ou utilizá-la para fins comerciais.

#### Conselho Editorial

#### Ciências Humanas e Sociais Aplicadas

Profª Drª Adriana Demite Stephani – Universidade Federal do Tocantins Prof. Dr. Álvaro Augusto de Borba Barreto – Universidade Federal de Pelotas Prof. Dr. Alexandre Jose Schumacher – Instituto Federal de Educação, Ciência e Tecnologia de Mato Grosso Prof. Dr. Antonio Carlos Frasson – Universidade Tecnológica Federal do Paraná Prof. Dr. Antonio Isidro-Filho – Universidade de Brasília Prof. Dr. Constantino Ribeiro de Oliveira Junior – Universidade Estadual de Ponta Grossa Profª Drª Cristina Gaio – Universidade de Lisboa Prof. Dr. Deyvison de Lima Oliveira – Universidade Federal de Rondônia Prof. Dr. Edvaldo Antunes de Faria – Universidade Estácio de Sá Prof. Dr. Eloi Martins Senhora – Universidade Federal de Roraima Prof. Dr. Fabiano Tadeu Grazioli – Universidade Regional Integrada do Alto Uruguai e das Missões Prof. Dr. Gilmei Fleck – Universidade Estadual do Oeste do Paraná Profª Drª Ivone Goulart Lopes – Istituto Internazionele delle Figlie de Maria Ausiliatrice Prof. Dr. Julio Candido de Meirelles Junior – Universidade Federal Fluminense Profª Drª Keyla Christina Almeida Portela – Instituto Federal de Educação, Ciência e Tecnologia de Mato Grosso Profª Drª Lina Maria Gonçalves – Universidade Federal do Tocantins Profª Drª Natiéli Piovesan – Instituto Federal do Rio Grande do Norte Prof. Dr. Marcelo Pereira da Silva – Universidade Federal do Maranhão Profª Drª Miranilde Oliveira Neves – Instituto de Educação, Ciência e Tecnologia do Pará Profª Drª Paola Andressa Scortegagna – Universidade Estadual de Ponta Grossa Profª Drª Rita de Cássia da Silva Oliveira – Universidade Estadual de Ponta Grossa Profª Drª Sandra Regina Gardacho Pietrobon – Universidade Estadual do Centro-Oeste Profª Drª Sheila Marta Carregosa Rocha – Universidade do Estado da Bahia Prof. Dr. Rui Maia Diamantino – Universidade Salvador Prof. Dr. Urandi João Rodrigues Junior – Universidade Federal do Oeste do Pará Profª Drª Vanessa Bordin Viera – Universidade Federal de Campina Grande Prof. Dr. Willian Douglas Guilherme – Universidade Federal do Tocantins

#### Ciências Agrárias e Multidisciplinar

Prof. Dr. Alan Mario Zuffo – Universidade Federal de Mato Grosso do Sul Prof. Dr. Alexandre Igor Azevedo Pereira – Instituto Federal Goiano Profª Drª Daiane Garabeli Trojan – Universidade Norte do Paraná Prof. Dr. Darllan Collins da Cunha e Silva – Universidade Estadual Paulista Profª Drª Diocléa Almeida Seabra Silva – Universidade Federal Rural da Amazônia Prof. Dr. Fábio Steiner – Universidade Estadual de Mato Grosso do Sul Profª Drª Girlene Santos de Souza – Universidade Federal do Recôncavo da Bahia Prof. Dr. Jorge González Aguilera – Universidade Federal de Mato Grosso do Sul Prof. Dr. Júlio César Ribeiro – Universidade Federal Rural do Rio de Janeiro Profª Drª Raissa Rachel Salustriano da Silva Matos – Universidade Federal do Maranhão Prof. Dr. Ronilson Freitas de Souza – Universidade do Estado do Pará Prof. Dr. Valdemar Antonio Paffaro Junior – Universidade Federal de Alfenas

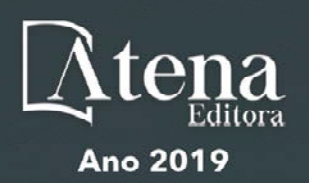

#### Ciências Biológicas e da Saúde

Prof. Dr. Benedito Rodrigues da Silva Neto – Universidade Federal de Goiás Prof. Dr. Edson da Silva – Universidade Federal dos Vales do Jequitinhonha e Mucuri Profª Drª Elane Schwinden Prudêncio – Universidade Federal de Santa Catarina Prof. Dr. Gianfábio Pimentel Franco – Universidade Federal de Santa Maria Prof. Dr. José Max Barbosa de Oliveira Junior – Universidade Federal do Oeste do Pará Profª Drª Magnólia de Araújo Campos – Universidade Federal de Campina Grande Profª Drª Natiéli Piovesan – Instituto Federacl do Rio Grande do Norte Profª Drª Vanessa Lima Gonçalves – Universidade Estadual de Ponta Grossa Profª Drª Vanessa Bordin Viera – Universidade Federal de Campina Grande

#### Ciências Exatas e da Terra e Engenharias

Prof. Dr. Adélio Alcino Sampaio Castro Machado – Universidade do Porto

Prof. Dr. Alexandre Leite dos Santos Silva – Universidade Federal do Piauí

Profª Drª Carmen Lúcia Voigt – Universidade Norte do Paraná

Prof. Dr. Eloi Rufato Junior – Universidade Tecnológica Federal do Paraná

Prof. Dr. Fabrício Menezes Ramos – Instituto Federal do Pará

Prof. Dr. Juliano Carlo Rufino de Freitas – Universidade Federal de Campina Grande

Profª Drª Neiva Maria de Almeida – Universidade Federal da Paraíba

Profª Drª Natiéli Piovesan – Instituto Federal do Rio Grande do Norte

Prof. Dr. Takeshy Tachizawa – Faculdade de Campo Limpo Paulista

#### **Dados Internacionais de Catalogação na Publicação (CIP) (eDOC BRASIL, Belo Horizonte/MG)**

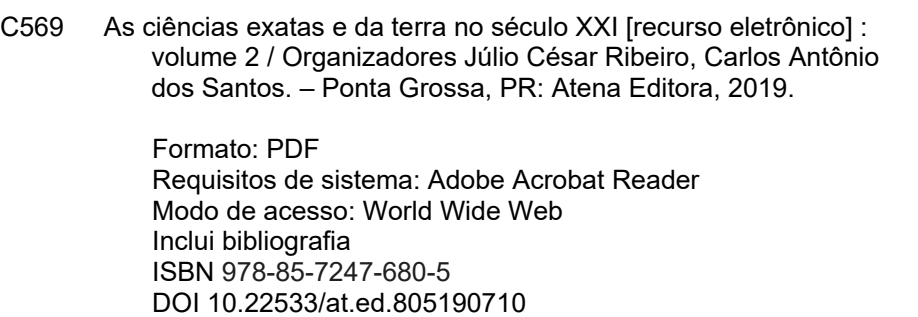

 1. Ciências exatas e da terra – Pesquisa – Brasil. I. Ribeiro, Júlio César. II. Santos, Carlos Antônio dos. III. Série.

CDD 507

**Elaborado por Maurício Amormino Júnior – CRB6/2422** 

Atena Editora Ponta Grossa – Paraná - Brasil www.atenaeditora.com.br contato@atenaeditora.com.br

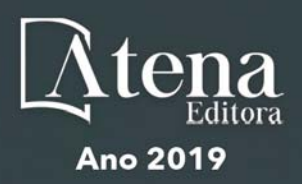

#### **APRESENTAÇÃO**

A obra "As Ciências Exatas e da Terra no Século XXI," que encontra-se em seu segundo volume, foi idealizada para compilar trabalhos que demonstrassem os novos desdobramentos da pesquisa científica no século XXI. Em seus 24 capítulos, procura-se apresentar ao leitor discussões alinhadas a eixos temáticos, como agricultura, engenharia, educação, estatística e tecnologias, havendo também espaço para perspectivas multidisciplinares a partir de trabalhos que permeiam diferentes segmentos da grande área. Na primeira parte da obra, que trata sobre agricultura, são apresentados estudos relacionados à fertilidade do solo, precipitação pluviométrica, necessidade hídrica de plantas, estudos fitoquímicos, recuperação, reuso e restauração de áreas degradadas, dentre outros. Na segunda parte, são abordados estudos sobre gerenciamento de resíduos da construção civil, uso do sensoriamento remoto, e comparação entre diferentes métodos de nivelamento.

Na terceira parte, estão agrupados trabalhos que envolvem vertentes econômicas, experiências educacionais, e uso da realidade virtual no processo de aprendizagem.

 Na quarta e última parte, são contemplados estudos acerca de questões tecnológicas, envolvendo linguagem estatística, e aplicação de moedas digitais.

Com grande relevância, os trabalhos aqui apresentados estarão disponíveis ao grande público e colaborarão para a difusão de conhecimentos no âmbito técnico e acadêmico.

Os organizadores e a Atena Editora agradecem pelo empenho dos autores que não mediram esforços ao compartilhar, em sua melhor forma, os resultados de seus estudos por meio da presente obra. Desejamos que as informações difundidas por meio desta obra possam informar e provocar reflexões significativas, contribuindo para o fortalecimento desta grande área e de suas vertentes.

> Júlio César Ribeiro Carlos Antônio dos Santos

# **SUMÁRIO**

**CAPÍTULO 1 [................................................................................................................1](#page--1-0)**

[DISPONIBILIDADE DE ZN EM SOLOSSUPER ADUBADOS EM ÁREAS DE AGRICULTURA FAMILIAR](#page--1-0)

[Ingrid Luciana Rodrigues Gomes](#page--1-0) [Maria Tairane Silva](#page--1-0) [Idamar da Silva Lima](#page--1-0) [Airon José da Silva](#page--1-0) [Carlos Alexandre Borges Garcia](#page--1-0) [Silvânio Silvério Lopes da Costa](#page--1-0) [Marcos Cabral de Vasconcellos Barreto](#page--1-0)

# **DOI 10.22533/at.ed.8051907101**

# **CAPÍTULO 2 [................................................................................................................9](#page--1-0)**

[ALTERAÇÕES QUÍMICAS DO SOLO IRRIGADO COM DILUIÇÕES DE ÁGUA PRODUZIDA TRATADA](#page--1-0) [EM CASA DE VEGETAÇÃO](#page--1-0)

[Ricardo André Rodrigues Filho](#page--1-0) [Rafael Oliveira Batista](#page--1-0) [Ana Beatriz Alves de Araújo](#page--1-0) [Juli Emille Pereira de Melo](#page--1-0) [Rayane Alves de Arruda Santos](#page--1-0) [Ana Luiza Veras de Souza](#page--1-0) [Antônio Diego da Silva Teixeira](#page--1-0) [Emmila Priscila Pinto do Nascimento](#page--1-0) [Taís Mendonça da Trindade](#page--1-0) [Wellyda Keorle Barros de Lavôr](#page--1-0) [Igor Apolônio de Oliveira](#page--1-0) [Elioneide Jandira de Sales](#page--1-0)

#### **DOI 10.22533/at.ed.8051907102**

# **CAPÍTULO 3 [..............................................................................................................24](#page--1-0)**

[DETERMINAÇÃO RÁPIDA DE MN, ZN, FE E MG EM MELADO DE CANA POR ESPECTROMETRIA](#page--1-0) [DE ABSORÇÃO ATÔMICA COM CHAMA \(F AAS\)](#page--1-0)

[Suelen Andolfatto](#page--1-0) [Camila Kulek de Andrade](#page--1-0) [Maria Lurdes Felsner](#page--1-0)

# **DOI 10.22533/at.ed.8051907103**

# **CAPÍTULO 4 [..............................................................................................................36](#page--1-0)**

[COMPARAÇÃO DA PRECIPITAÇÃO PLUVIOMÉTRICA DE 12 CIDADES PARAENSES](#page--1-0)

[Whesley Thiago dos Santos Lobato](#page--1-0) [Antonio Maricélio Borges de Souza](#page--1-0) [Maurício Souza Martins](#page--1-0) [Luã Souza de Oliveira](#page--1-0) [Bruno Maia da Silva](#page--1-0) [Maria Sidalina Messias de Pina](#page--1-0) [Daniella Amor Cunha da Silva](#page--1-0) [Antonio Elson Ferreira Borges](#page--1-0) [Arthur da Silva Monteiro](#page--1-0) [Lucas Guilherme Araujo Soares](#page--1-0) [Caio Douglas Araújo Pereira](#page--1-0) [Lívia Tálita da Silva Carvalho](#page--1-0)

**CAPÍTULO 5 [..............................................................................................................48](#page--1-0)**

[NECESSIDADES HÍDRICAS E ÍNDICES DE CRESCIMENTO DA CULTURA DO GERGELIM](#page--1-0) (*SESAMUM INDICUM L*[.\) BRS ANAHÍ IRRIGADO](#page--1-0)

[Isaac Alves da Silva Freitas](#page--1-0) [José Espínola Sobrinho](#page--1-0) Anna Kézia Soares de Oliveira [Ana Beatriz Alves de Araújo](#page--1-0) [Roberto Vieira Pordeus](#page--1-0) Poliana Marias da Costa Bandeira [Priscila Pascali da Costa Bandeira](#page--1-0) [Tecla Ticiane Félix da Silva](#page--1-0) [Fernanda Jéssika Carvalho Dantas](#page--1-0) [Alcimar Galdino de Lira](#page--1-0) [Alricélia Gomes de Lima](#page--1-0) [Kadidja Meyre Bessa Simão](#page--1-0)

# **DOI 10.22533/at.ed.8051907105**

**CAPÍTULO 6 [..............................................................................................................58](#page--1-0)**

[APLICAÇÃO DA ANÁLISE ENVOLTÓRIA DE DADOS EM EMPRESAS DO SETOR AGROFLORESTAL](#page--1-0)

[Robert Armando Espejo](#page--1-0) [Rildo Vieira de Araújo](#page--1-0) [Michel Constantino](#page--1-0)  [Reginaldo Brito da Costa](#page--1-0)  [Paula Martin de Moraes](#page--1-0) [Vanessa Aparecida de Moraes Weber](#page--1-0) [Fabricio de Lima Weber](#page--1-0) [Fabiano Dotto](#page--1-0)

# **DOI 10.22533/at.ed.8051907106**

# **CAPÍTULO 7 [..............................................................................................................68](#page--1-0)**

[ECOPRODUÇÃO DE PAPEL A PARTIR DE RESÍDUOS TÊXTEIS: PROPOSTA E AVALIAÇÃO DA](#page--1-0) [VIABILIDADE DE SIMBIOSE INDUSTRIAL](#page--1-0) 

[Júlia Terra Miranda Machado](#page--1-0) [Lilian Bechara Elabras Veiga](#page--1-0)  [Maria Gabriela von Bochkor Podcameni](#page--1-0) 

### **DOI 10.22533/at.ed.8051907107**

#### **CAPÍTULO 8 [..............................................................................................................81](#page--1-0)**

[ESTUDO TEÓRICO SOBRE COMO REALIZAR UM PROCESSO DE OBTENÇÃO DE MELADO DE](#page--1-0) ALGAROBA (*[PROSOPIS JULIFLORA SW](#page--1-0)* DC)

[Karina da Silva Falcão](#page--1-0)  Alan Henrique Texeira [Clóvis Gouveia da Silva](#page--1-0) Mirela Mendes de Farias [Zildomar Aranha de Carvalho Filho](#page--1-0)

# **CAPÍTULO 9 [..............................................................................................................8](#page--1-0)9**

[ESTUDO QUÍMICO E FARMACOLÓGICO DE](#page--1-0) *ARTOCARPUS ALTILIS* (PARKINSON) FOSBERG

[Alice Joana da Costa](#page--1-0) [Mônica Regina Silva de Araújo](#page--1-0) [Beatriz Dias](#page--1-0) [Chistiane Mendes Feitosa](#page--1-0) [Renata Paiva dos Santos](#page--1-0) [Daniele Alves Ferreira](#page--1-0) Felipe Pereira Silva de Araújo

# **DOI 10.22533/at.ed.8051907109**

# **CAPÍTULO 10 [..........................................................................................................101](#page--1-0)**

ESTUDO FITOQUÍMICO DE *HYMENAEA COURBARIL* [E AVALIAÇÃO DA ATIVIDADE TRIPANOCIDA](#page--1-0)

[Breno Mumic Sequeira](#page--1-0) [Romeu Machado Rocha Neto](#page--1-0) [Lúzio Gabriel Bocalon Flauzino](#page--1-0) [Daniele da Silva Ferreira](#page--1-0) [Lizandra Guidi Magalhães](#page--1-0) [Patrícia Mendonça Pauletti](#page--1-0) [Ana Helena Januário](#page--1-0) [Márcio Luis Andrade e Silva](#page--1-0) [Wilson Roberto Cunha](#page--1-0)

#### **DOI 10.22533/at.ed.80519071010**

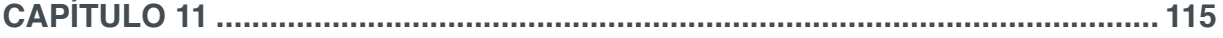

[ESTUDO SOBRE R&R PARA PRODUTOS DO LABORATÓRIO PILOTO DE QUÍMICA INDUSTRIAL](#page--1-0)

[Karina da Silva Falcão](#page--1-0) [Lígia de Oliveira Franzosi Bessa](#page--1-0) Manoel Teodoro da Silva Renata Rayane da Silva Santana

# **DOI 10.22533/at.ed.80519071011**

# **CAPÍTULO 12 [..........................................................................................................123](#page--1-0)**

[SÍNTESE ORGÂNICA, INORGÂNICA E DE NANOMATERIAIS ASSISTIDA POR MICRO-ONDAS:](#page--1-0) [UMA MINI REVISÃO](#page--1-0)

[Jorddy Neves Cruz](#page--1-0) [Sebastião Gomes Silva](#page--1-0) [Fernanda Wariss Figueiredo Bezerra](#page--1-0) [Oberdan Oliveira Ferreira](#page--1-0) [Jose de Arimateia Rodrigues do Rego](#page--1-0) [Marcos Enê Chaves Oliveira](#page--1-0) [Daniel Santiago Pereira](#page--1-0) [Antonio Pedro da Silva Souza Filho](#page--1-0) [Eloisa Helena de Aguiar Andrade](#page--1-0) [Mozaniel Santana de Oliveira](#page--1-0)

# **CAPÍTULO 13 [..........................................................................................................132](#page--1-0)**

[PROJETO DE RECUPERAÇÃO, REUSO E RESTAURAÇÃO DE ÁREA DEGRADADA POR](#page--1-0) [MINERAÇÃO DE AGREGADOS PARA PAVIMENTAÇÃO NO MUNCÍPIO DE MORRO REDONDO/RS](#page--1-0)

[Thiago Feijó Bom](#page--1-0) [Pedro Andrade Coelho](#page--1-0) [Matheus Acosta Flores](#page--1-0) [Angélica Cirolini](#page--1-0)  [Alexandre Felipe Bruch](#page--1-0)  [Marciano Carneiro](#page--1-0) 

# **DOI 10.22533/at.ed.80519071013**

# **CAPÍTULO 14 [..........................................................................................................145](#page--1-0)**

[AHP – PROPOSTA PARA APLICAÇÃO NO GERENCIAMENTO DE RCC EM CANTEIROS DE OBRAS](#page--1-0) [VERTICAIS E ALGUNS ASPETOS DIVERGENTES](#page--1-0)

[Romão Manuel Leitão Carrapato Direitinho](#page--1-0) [José da Costa Marques Neto](#page--1-0) [Rodrigo Eduardo Córdoba](#page--1-0)

#### **DOI 10.22533/at.ed.80519071014**

# **CAPÍTULO 15 [..........................................................................................................158](#page--1-0)**

COMPARAÇÃO ENTRE OS MÉTODOS DE NIVELAMENTO GEOMÉTRICO,TRIGONOMÉTRICO E POR GNSS EM UMA RODOVIA

[Kézia de Castro Alves](#page--1-0) [Francisca Vieira Nunes](#page--1-0) [Guilherme Ferreira Gonçalves](#page--1-0)  [Fábio Campos Macedo](#page--1-0) [Pedro Rogério Giongo](#page--1-0)

# **DOI 10.22533/at.ed.80519071015**

# **CAPÍTULO 16 [..........................................................................................................166](#page--1-0)**

[USO DE SENSORIAMENTO REMOTO ORBITAL NO MAPEAMENTO DA VARIABILIDADE ESPACIAL](#page--1-0) [DE MILHETO](#page--1-0)

[Antônio Aldisio Carlos Júnior](#page--1-0) [Neyton de Oliveira Miranda](#page--1-0) [Jonatan Levi Ferreira de Medeiros](#page--1-0) [Suedêmio de Lima Silva](#page--1-0) [Paulo César Moura da Silva](#page--1-0) [Erllan Tavares Costa Leitão](#page--1-0) [Ana Beatriz Alves de Araújo](#page--1-0) [Priscila Pascali da Costa Bandeira](#page--1-0) [Poliana Maria da Costa Bandeira](#page--1-0) [Gleydson de Freitas Silva](#page--1-0) [Isaac Alves da Silva Freitas](#page--1-0) [Thaís Cristina de Souza Lopes](#page--1-0)

#### **DOI 10.22533/at.ed.80519071016**

# **CAPÍTULO 17 [..........................................................................................................17](#page--1-0)9**

[A EDUCAÇÃO BRASILEIRA E SUAS VERTENTES ECONÔMICAS](#page--1-0)

[Gustavo Tavares Corte](#page--1-0) [Beatriz Valentim Mendes](#page--1-0) [Steven Dutt-Ross](#page--1-0)

**CAPÍTULO 18 [..........................................................................................................18](#page--1-0)9**

[SABERES INFORMAIS SOBRE CIÊNCIAS COMO PONTE PARA O CONHECIMENTO FORMAL](#page--1-0)

[Deíne Bispo Miranda](#page--1-0) [Paulo Coelho Dias](#page--1-0) [Maria Cristina Madeira Da Silva](#page--1-0)

#### **DOI 10.22533/at.ed.80519071018**

# **CAPÍTULO 19 [..........................................................................................................](#page--1-0)199**

[CLUBE DE CIÊNCIAS: RELATO DE EXPERIÊNCIAS E IMPRESSÕES DOS ALUNOS](#page--1-0)

[Teresinha Guida Miranda](#page--1-0)  [Alice Silau Amoury Neta](#page--1-0) [Jussara da Silva Nascimento Araújo](#page--1-0) [Danielle Rodrigues Monteiro da Costa](#page--1-0) [Normando José Queiroz Viana](#page--1-0) [Alessandra de Rezende Ramos](#page--1-0) 

#### **DOI 10.22533/at.ed.80519071019**

# **CAPÍTULO 20 [..........................................................................................................212](#page--1-0)**

O USO DE REALIDADE VIRTUAL NO ENSINO DE CIÊNCIAS COMOFACILITADORA NO PROCESSO DE APRENDIZAGEM:UMA ABORDAGEMNEUROCIENTÍFICA COGNITIVA NOS TEMAS DE CIÊNCIAS

[Welberth Stefan Santana Cordeiro](#page--1-0) [Zara Faria Sobrinha Guimarães](#page--1-0)

# **DOI 10.22533/at.ed.80519071020**

# **CAPÍTULO 21 [..........................................................................................................222](#page--1-0)**

[CRIPTOMOEDAS E UMA APLICAÇÃO PARA MODELOS LINEARES HIPERBÓLICOS](#page--1-0)

[Lucas José Gonçalves Freitas](#page--1-0)  [Marcelo dos Santos Ventura](#page--1-0) 

#### **DOI 10.22533/at.ed.80519071021**

# **CAPÍTULO 22 [..........................................................................................................226](#page--1-0)**

[O TEOREMA DA COMPLETUDE](#page--1-0)

[Angela Leite Moreno](#page--1-0) [Michele Martins Lopes](#page--1-0)

#### **DOI 10.22533/at.ed.80519071022**

# **CAPÍTULO 23 [..........................................................................................................243](#page--1-0)**

[REGRESSÃO POLINOMIAL DE TERCEIRA ORDEM NA DEFORMAÇÃO DE ELÁSTICOS DE](#page--1-0) [BORRACHA](#page--1-0)

[Thales Cerqueira Mendes](#page--1-0) [Yasmim Brasileiro de Castro Monteiro](#page--1-0) [Luana da Silva Souza](#page--1-0) [Lívia Nildete Barauna dos Santos](#page--1-0) [Ester Vitória Lopes dos Santos](#page--1-0)

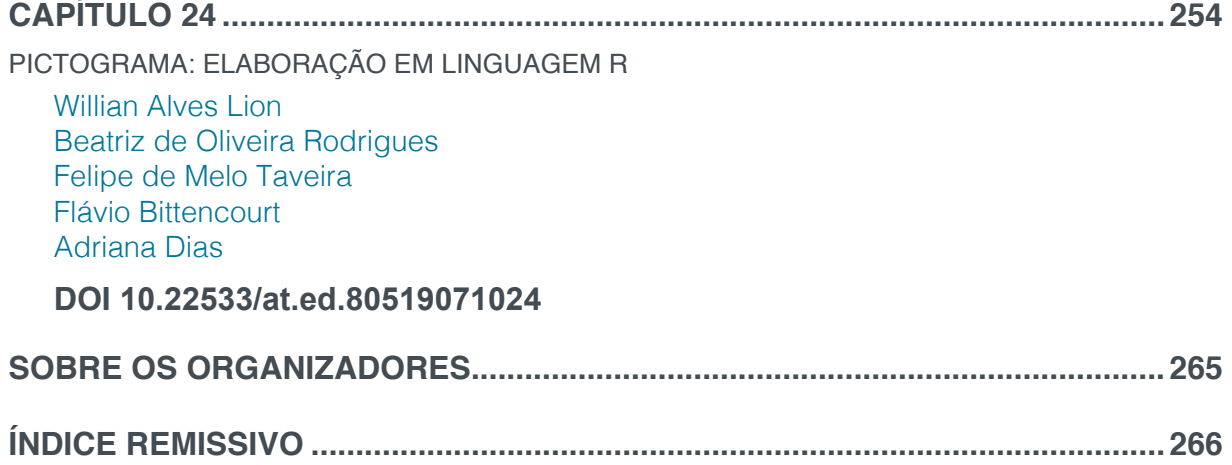

# **SUMÁRIO**

# **CAPÍTULO 24**

# <span id="page-11-0"></span>PICTOGRAMA: ELABORAÇÃO EM LINGUAGEM R

#### **Willian Alves Lion**

Escola Estadual Judith Vianna, bolsista BIC-Jr/ FAPEMIG, Alfenas – MG.

#### **Beatriz de Oliveira Rodrigues**

Universidade Federal de Alfenas, discente do Departamento de Ciência da Computação, Alfenas – MG.

#### **Felipe de Melo Taveira**

Universidade Federal de Alfenas, discente do Departamento de Ciência da Computação, Alfenas – MG.

#### **Flávio Bittencourt**

Universidade Federal de Alfenas, professor do Departamento de Estatística, Alfenas – MG.

# **Adriana Dias**

Universidade Federal de Alfenas, professora do Departamento de Estatística, Alfenas – MG.

**RESUMO:** Os dados obtidos em um estudo podem ser apresentados aos leitores por diversas formas: diferentes estatísticas, variadas tabulações e uma infinidade de gráficos. A escolha pela apresentação gráfica é, muitas vezes, a melhor opção em decorrência da capacidade que o ser humano tem em reconhecer padrões visuais. Há uma gama de

opções gráficas, e, entre elas, o pictograma, que permite a utilização de símbolos que representam o fenômeno em estudo. A vantagem em utilizar este tipo de gráfico é a maneira lúdica que se tem de representar os dados. Podem-se usar símbolos como escudos de times de futebol, figuras de camisas do time preferido, imagens de pessoas e de objetos. Construir manualmente um gráfico pictórico (ou pictograma) é até relativamente fácil levando em consideração que se podem usar recortes, adesivos, etc. Porém, fazer por meio de algum programa de computador não é tão simples, pois requer algumas habilidades em programação ou o conhecimento de algum programa. Este trabalho teve por objetivo elaborar uma rotina em linguagem R que permita ao usuário elaborar o seu próprio pictograma. Na rotina computacional produzida pode-se inserir a(s) imagem(ns) que se deseja ao gráfico, bem como dimensioná-la(s) conforme a escala que se deseja representar.

PALAVRAS-CHAVE: imagens, gráficos, variáveis.

# PICTOGRAM: FORMULATION IN R COMPUTING LANGUAGE

**ABSTRACT:** The data obtained in a research may be introduced to readers in a number of ways: different statistics, various tabulations

As Ciências Exatas e da Terra no Século XXI 2 Capítulo 24 **254** 

<span id="page-12-0"></span>and a plethora of graphs. Choosing graphic presentation is often the best option due to our ability as human beings to recognize visual patterns. There are a range of graphical options, and among them, the pictogram, which allows the use of symbols that represent the phenomenon under study. The advantage of using this type of graph is the gamesome way of representing the data. One's can use symbols such as soccer team shields, team shirt pictures, images of people and objects. Manually constructing a pictorial graphic (or pictogram) is even relatively easy considering that clippings, stickers, etc. could also be used. However, doing it through some computer program is not as simple as it requires some programming skills or any other software expertise. This paper aimed to elaborate an R language routine that allows the user to elaborate a pictogram of his/her own. Within the resulting computational routine, one can insert the desired image(s) in the graph, as well as size it according to the scale one wishes to represent.

**KEYWORDS:** images, graphs, variables.

# **1 | INTRODUÇÃO**

Os Parâmetros Curriculares Nacionais (PCN's) (BRASIL, 1998) descrevem que a partir do ensino fundamental o aluno deverá ser capaz de "utilizar diferentes linguagens" como a matemática e a gráfica com o objetivo de produzir, expressar e comunicar suas ideias. Além disso, deve "saber utilizar diferentes fontes de informação e recursos tecnológicos para adquirir e construir conhecimentos".

O Documento Básico do Exame Nacional do Ensino Médio (ENEM), dentre outras competências, reporta que o aluno deve ser capaz de: "Selecionar, organizar, relacionar, interpretar dados e informações representados de diferentes formas, para tomar decisões e enfrentar situações-problema" (BRASIL. MEC ENEM-Documento Básico, 2000).

De acordo com Cazorla (2002) a formação estatística é cada vez mais importante na vida do cidadão, uma vez que informações influenciam na sua tomada de decisão. Embora se reconheça a importância dos gráficos, há também, de se reconhecer que existem dificuldades em ler as informações apresentadas. A ausência de conhecimento estatístico faz com que o cidadão tire conclusões equivocadas do fenômeno representado.

Mesmo assim as informações estão em toda parte apresentadas de diversas formas gráficas, por exemplo. Há de se reconhecer que a utilização de imagens nos gráficos os tornam mais atrativos e, talvez, mais fáceis de serem compreendidos. O gráfico que utiliza de imagens para representar algum fenômeno é denominado de pictograma. Para Morais (2010) este gráfico é confeccionado com a finalidade de representar objetos ou pessoas por meio de símbolos adequados no eixo horizontal ou vertical. Destaca que existem prós e contras o uso deste tipo de recurso, por outro lado, percebe-se que poucos o identificam como um gráfico estatístico, cerca de 17,6% dos alunos entrevistados, dos quais 2% do total utilizaram um pictograma para representar

<span id="page-13-0"></span>o fenômeno estudado por eles, relatando, ainda, que não houve dificuldade por parte desses alunos em construir um pictograma.

Atualmente, os alunos têm a oportunidade de vivenciar a era tecnológica em todo lugar:

> A Informática abre possibilidades de mudanças na construção do conhecimento e a relação dessa com o sujeito que aprende superando os problemas da prática do ensino tradicional. Aulas expositivas tradicionais, onde o professor apresenta o conteúdo, resolve alguns exercícios, passa uma interminável lista de atividades e depois desse período prepara um teste para avaliar a aprendizagem, não mais atrai os alunos. Dessa forma, a escola não tem como escapar do uso das tecnologias (CALIL, 2011, p. 22).

É necessário que educadores matemáticos e estatísticos utilizem a informática a favor do aprendizado, pois se sabe que a era da informática já se iniciou faz tempo e que há muitos programas computacionais de livre acesso ao público, como, por exemplo, o programa R (R CORE TEAM, 2017). O programa R é uma linguagem de programação de domínio público, compatível com os sistemas operacionais Windows, *Mac* e *Linux*, podendo ser facilmente instalado sem exigir muito conhecimento na área computacional em quaisquer desses sistemas operacionais. Além disso, há um número significativo de pessoas desenvolvendo "pacotes", a fim de melhorar a vida dos usuários que necessitam realizar análises estatísticas e programação por meio deste programa (R CORE TEAM, 2017).

Embora no programa R (R CORE TEAM, 2017) seja possível confeccionar gráficos das mais variadas formas e tipos, não se encontrou alguma rotina que permitisse construir pictogramas. Desta forma, este trabalho teve como objetivo desenvolver uma rotina em linguagem R que permita confeccionar pictogramas de diferentes variáveis contribuindo para o ensino e a representação de dados.

#### **2 | MATERIAL E MÉTODOS**

Utilizou-se o programa R (R CORE TEAM, 2017) e os pacotes *magick* (OOMS, 2017), *EBImage* (PAU et al., 2010) e *png* (URBANEK, 2013) que permitem a edição, a importação e a leitura de imagens dentro do ambiente R para a elaboração da rotina computacional que constrói os gráficos pictóricos.

#### **3 | DESENVOLVIMENTO**

Desenvolveu-se um algoritmo que considera os seguintes passos:

- 1- Instalar e executar os pacotes: *magick*, *EBImage* e *png.*
- 2- Importar a(s) imagem(ns) que ser(á)ão usada(s) no pictograma.

<span id="page-14-0"></span>3- Criar os eixos do gráfico conforme os dados que se quer representar.

4- Inserir as imagens no gráfico definindo o comprimento e a largura nos eixos a serem ocupados com cada imagem.

5- Editar as frações, quando necessário, da imagem a ser representada.

# **4 | CONFECÇÃO DE UM PICTOGRAMA**

O pictograma apresentado na Figura 1 foi confeccionado a partir dos passos apresentados anteriormente. Os dados são referentes ao número de *e-books* disponíveis na biblioteca do R do ano de 2011 ao ano 2017 (disponível em: [https://www.r](https://www.r-project.org/doc/bib/R-books.html)[project.org/doc/bib/R-books.html\)](https://www.r-project.org/doc/bib/R-books.html). O logotipo do R (disponível em:<https://www.r-project.org/logo/>) foi adotado para representar o número de publicações de cada ano, considerando que uma imagem corresponda a dois *e-books*.

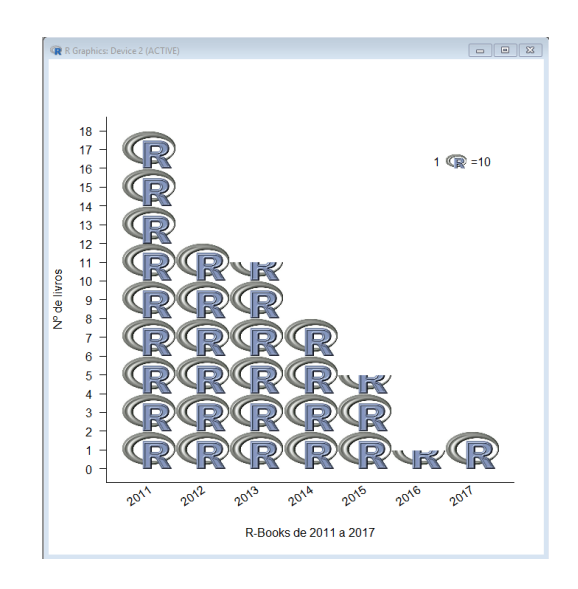

**Figura 1 –** Número de *e-books* disponíveis na biblioteca do R de 2011 a 2017

Os comandos do programa R adotados na construção do pictograma acima e seus significados serão apresentados a seguir com o objetivo de permitir que se reproduza o gráfico e que a partir dele possam-se confeccionar outros.

O primeiro passo é a instalação dos pacotes: *magick*, *EBImage* e *png.*

install.packages('magick') #instalando o pacote magick

source("https://bioconductor.org/biocLite.R")

biocLite("EBImage") #instalando o pacote EBImage

install.packages('png') #instalando o pacote png

Depois de instalar os pacotes é necessário executá-los. O pacote *EBImage* não está disponível no *CRAN* do R podendo ser obtido pelo caminho indicado acima. Uma vez instalados estes pacotes não é preciso instalá-los novamente, porém toda vez que se for fazer um pictograma ao iniciar um novo projeto no programa R, é necessário executá-los por meio dos comandos abaixo:

library(magick) #executando o pacote magick

library(EBImage) #executando o pacote EBImage library(png)  $#$ executando o pacote magick

<span id="page-15-0"></span>O próximo passo é indicar ao R onde está(ão) a(s) imagem(ns) a ser(em) apresentada(s) no pictograma. Aqui está sendo representado que o local da imagem de nome "R" está no diretório G em uma pasta de nome "pictograma" e a sua extensão é ".*png*":

R <- readPNG("G:/pictograma/R.png"); #local onde está a imagem

display(R, method = "raster") #apresentação da imagem no programa R

Recomenda-se que a imagem esteja na extensão ".*png*" e para que a figura mantenha a sua característica é ideal usar o método "raster". A imagem que o programa R apresentará pelo comando display terá a aparência da Figura 2.

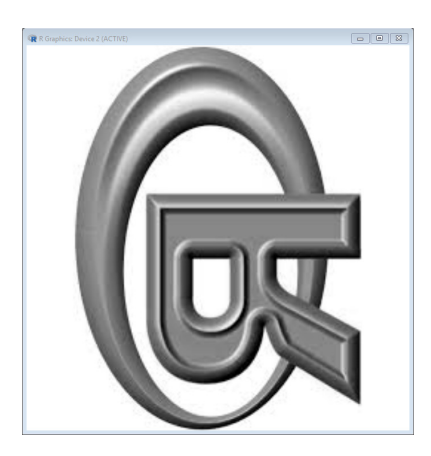

**Figura 2 –** Imagem reconhecida pelo programa R

A princípio, a imagem aparecerá distorcida, porém durante a execução da rotina ela ficará posicionada de maneira adequada.

Os eixos cartesianos devem ser criados para a inserção das imagens:

plot(c(0,4), c(0,4), type = "n",xlim=c(0,14),ylim=c(0,18),xaxt="n",

xlab= "R-Books de 2011 a 2017",cex=2,main="", yaxp=c(0,18,18),

 $y$ lab = "N° de livros", bty="l", las=1)

Na execução do comando plot(... o programa R retornará um gráfico em branco (c(0,4), c(0,4), type = "n",), com um eixo-x com início em 0 e término em 14 e um eixo-y de 0 a 18, em que o eixo-x não terá, por enquanto identificação numérica. (xlim=c(0,14),ylim=c(0,18),xaxt="n",). O gráfico não apresentará título (main="",), o eixo-x receberá o nome (xlab= "R-Books de 2011 a 2017",) com tamanho (cex=2,) e o eixo-y receberá o título por meio de (ylab = "Nº de livros",) enquanto que (bty="l",las=1) retira o contorno retangular do gráfico e orienta os números do eixo-y, respectivamente. O comando (yaxp=c(0,18,18),) exige que o eixo-y inicie em 0 e termine em 18 e que esse intervalo tenha 18 partes (neste caso varie de 1 em 1 unidade). A Figura 3 apresenta o resultado obtido após a execução dos comandos anteriores e destes comandos:

labels <-c("2011","2012","2013","2014","2015","2016","2017")

 $text(c(1,3,5,7,9,11,13), par("usr")[3] - 0.3, srt = 35, adj = 1, labels = labels, xpd = TRUE, cex=1)$ 

<span id="page-16-0"></span>Na primeira linha os anos são inseridos como valores do eixo-x e nas segundas e terceiras linhas são definidas as formatações dos anos, como: onde ficará cada ano, orientação (inclinação) e tamanho dos mesmos.

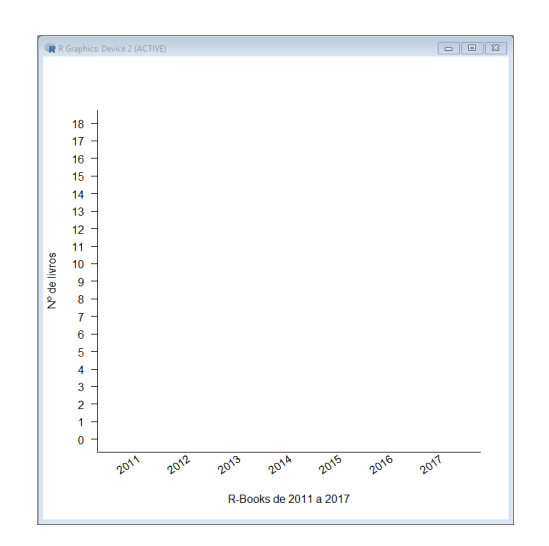

**Figura 3 –** Gráfico em branco apresentando as informações declaradas

As próximas etapas compreenderão a inserção das imagens conforme a quantidade de *e-books* disponíveis na biblioteca do R conforme o ano: 2011 (18 *e-books*), 2012 (12), 2013 (11), 2014 (8), 2015 (5), 2016 (1) e 2017 (2). Assim, para o ano de 2011 serão necessárias 9 imagens sendo inseridas da seguinte forma:

```
rasterImage(R, 0, 0, 2, 2)
rasterImage(R, 0, 2, 2, 4)
rasterImage(R, 0, 4, 2, 6)
rasterImage(R, 0, 6, 2, 8)
rasterImage(R, 0, 8, 2, 10)
rasterImage(R, 0, 10, 2, 12)
rasterImage(R, 0, 12, 2, 14)
rasterImage(R, 0, 14, 2, 16)
rasterImage(R, 0, 16, 2, 18)
```
Informou-se ao programa R que a primeira imagem será inserida no eixo-x de 0 a 2 e no eixo-y de 0 a 2, também. A segunda imagem ficará no eixo-x em 0 e 2 e no eixo-y de 2 a 4 e assim sucessivamente deslocando-se a imagem verticalmente (eixo-y) de duas em duas unidades. As nove imagens representam os 18 *e-books* publicados neste ano. É importante relatar que o comando rasterImage(R, x1, y1, x2, y2) apresenta a seguinte informação: x1 representa a primeira coordenada do eixo-x e x2 a segunda, o mesmo para y1 e y2 no eixo-y. Para o ano 2012 segue-se o mesmo padrão, sendo que a imagem se situa no eixo-x de 2 a 4.

rasterImage(R, 2, 0, 4, 2) rasterImage(R, 2, 2, 4, 4) rasterImage(R, 2, 4, 4, 6) rasterImage(R, 2, 6, 4, 8)

As Ciências Exatas e da Terra no Século XXI 2 Capítulo 24 Capítulo 24 **259** 

rasterImage(R, 2, 8, 4, 10)

rasterImage(R, 2, 10, 4, 12)

<span id="page-17-0"></span>No ano de 2013 há um número ímpar de publicações, 11. Entretanto, cada imagem representa dois *e-books*. Como são 11 *e-books* inclui-se, inicialmente, as imagens completas, 5 no total:

```
rasterImage(R, 4, 0, 6, 2)
rasterImage(R, 4, 2, 6, 4)
```
rasterImage(R, 4, 4, 6, 6)

- rasterImage(R, 4, 6, 6, 8)
- rasterImage(R, 4, 8, 6, 10)

A última figura para representar o décimo primeiro *e-book* não poderá ser completa, será a metade de uma imagem. Torna-se necessário executar alguns comandos para identificar características da imagem:

```
R <- image_read("G:/pictograma/R.png")
```
 $image$  info $(R)$ 

Com esta linha de comando é solicitado que o programa R busque a imagem no local onde ela está em seu computador (primeiro comando), em seguida pede-se informações sobre esta imagem. O resultado deste comando é apresentado na janela *R Console* do programa R:

| <b>R</b> R Console<br>$=$                                                            |     |
|--------------------------------------------------------------------------------------|-----|
| > R <- image read("E:/pictograma/R.png")<br>image info(R)                            |     |
| format width height colorspace filesize<br><b>PNG</b><br>258<br>195<br>51217<br>sRGB |     |
|                                                                                      |     |
|                                                                                      |     |
|                                                                                      | $=$ |

**Figura 4 –** Características da imagem

Da informação acima, o que se precisa saber é a largura (258) e a altura (195) da imagem. Sabendo-se que se tem que tirar 50% da altura, pois a imagem completa representa 2 *e-books*, isto é, um *e-book* corresponderá a 50% da imagem, o procedimento a ser adotado no programa R é:

```
"G:/pictograma/R.png") #lendo e renomeando a imagem R
```
R1 <- image\_crop(R1, "258x195+0+97.5") #imagem editada

```
rasterImage(R1, 4, 10, 6, 11)
```
Em que a primeira linha captura a imagem no local onde ela está, a segunda faz o recorte da imagem de modo que 258x195 é a dimensão original da figura e (+0+97.5) indica o quanto será retirado da imagem verticalmente (+0) e horizontalmente (+97.5). O valor 97,5 foi obtido por meio da multiplicação de 195 por 0,5 (50%) para quantificar o local onde a imagem deverá ser seccionada. A terceira linha indica o local onde ela

<span id="page-18-0"></span>deverá ficar exposta no gráfico. Analogamente pode-se adotar o mesmo procedimento para inserir as imagens para representar as quantidades de *e-books* para os demais anos, assim:

```
Para 2014: 
rasterImage(R, 6, 0, 8, 2)
rasterImage(R, 6, 2, 8, 4)
rasterImage(R, 6, 4, 8, 6)
rasterImage(R, 6, 6, 8, 8)
Para 2015:
rasterImage(R, 8, 0, 10, 2)
rasterImage(R, 8, 2, 10, 4)
R2 <- image_read("G:/pictograma/R.png")
R2 <- image_crop(R2, "258x195+0+97.5")
rasterImage(R2, 8, 4, 10, 5)
Para 2016:
R3 <- image_read("G:/pictograma/R.png")
R3 <- image_crop(R3, "258x195+0+97.5")
rasterImage(R3, 10, 0, 12, 1)
Para 2017:
rasterImage(R, 12, 0, 14, 2)
```
Realizando os procedimentos descritos acima o programa R gerará uma imagem correspondendo à representada na Figura 5.

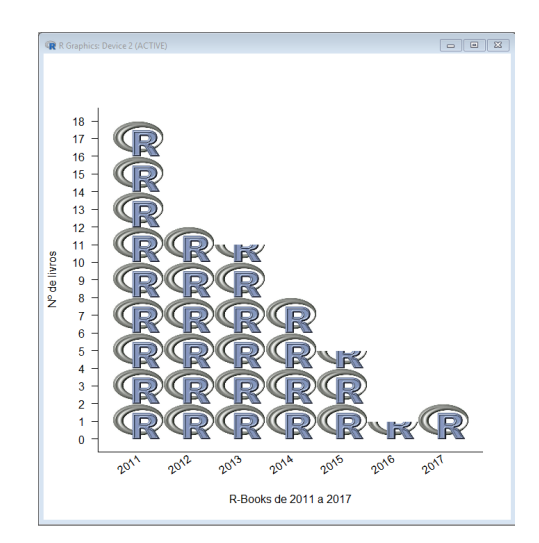

**Figura 5 –** Pictograma resultante segundo o número de *e-books* disponíveis na biblioteca do R

A inserção da legenda no gráfico é importante para que o leitor identifique as quantidades representadas, uma das formas de se realizar esse procedimento pode ser:

```
R4 <- image_read("G:/pictograma/R.png")
image_info(R4)
```

```
rasterImage(R4, 11.5, 16.5, 12.5, 17.5)
text(11.2, 17, "1", font = 1, cex=1)
text(13.5, 17, " = 2", font = 1, cex=1)
```
Com a inserção da legenda, finaliza-se de modo que o pictograma finalizado pode ser visualizado na Figura 6.

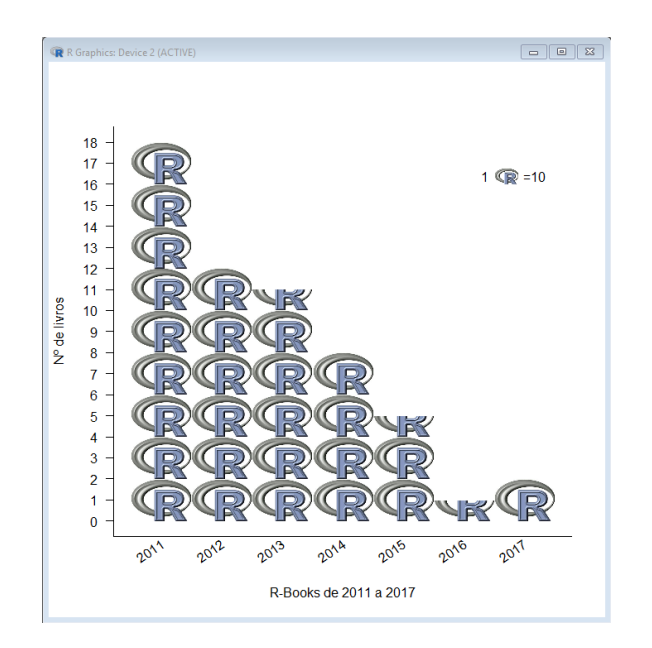

**Figura 6 –** Pictograma finalizado

# **5 | UM EXEMPLO DE PICTOGRAMA COM BANDEIRA DE PAÍSES**

O número de habitantes dos oito países mais populosos do mundo em 2018, segundo o site da Revista Época, será utilizado para construir dois pictogramas. Os números de habitantes desses oito países estão dispostos na Tabela 1.

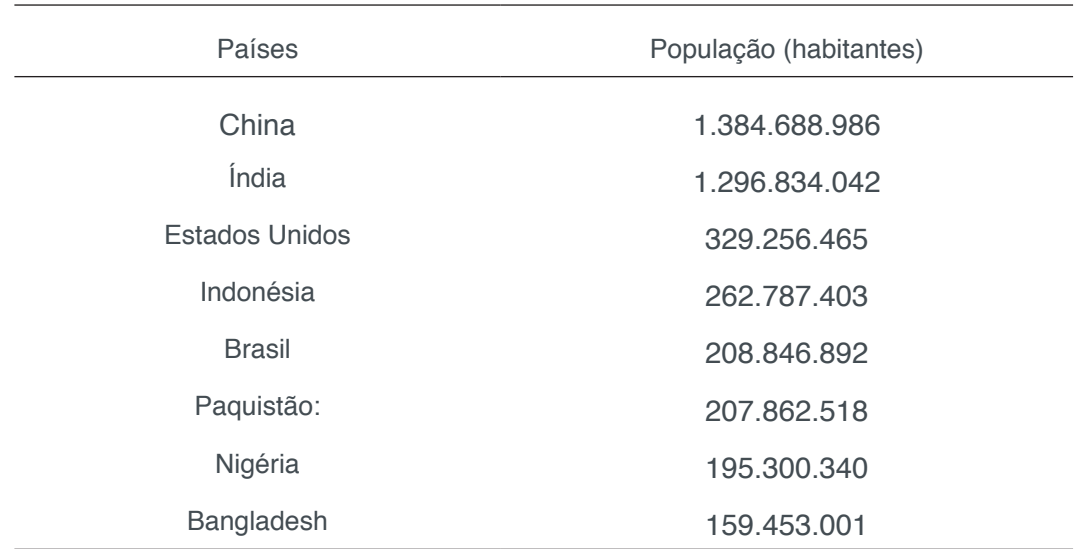

Tabela 1 – Oito países mais populosos do mundo em 2018. Fonte: [https://epocanegocios.globo.](https://epocanegocios.globo.com/Mundo/noticia/2017/12/estes-serao-os-paises-mais-populosos-de-2018.html) [com/Mundo/noticia/2017/12/estes-serao-os-paises-mais-populosos-de-2018.html](https://epocanegocios.globo.com/Mundo/noticia/2017/12/estes-serao-os-paises-mais-populosos-de-2018.html)

As figuras a seguir representam dois pictogramas construídos considerando-se

<span id="page-20-0"></span>as bandeiras de cada país com o objetivo de representar a sua população. Na Figura 7a o pictograma foi confeccionado de modo que cada bandeira represente 200 milhões de habitantes e na Figura 7b um pictograma em que cada bandeira foi utilizada para representar 100 milhões de habitantes.

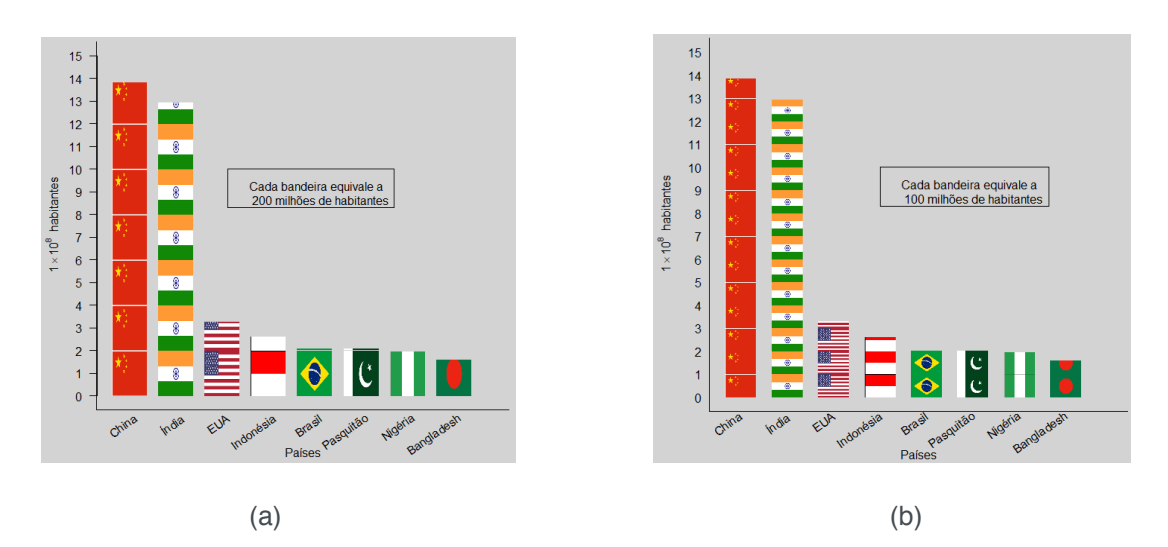

Figura 7 – Pictogramas dos oito países mais populosos do mundo em 2018. Fonte: [https://](https://epocanegocios.globo.com/Mundo/noticia/2017/12/estes-serao-os-paises-mais-populosos-de-2018.html) [epocanegocios.globo.com/Mundo/noticia/2017/12/estes-serao-os-paises-mais-populosos](https://epocanegocios.globo.com/Mundo/noticia/2017/12/estes-serao-os-paises-mais-populosos-de-2018.html)[de-2018.html](https://epocanegocios.globo.com/Mundo/noticia/2017/12/estes-serao-os-paises-mais-populosos-de-2018.html)

# **6 | CONSIDERAÇÕES FINAIS**

É importante destacar a versatilidade do programa R (R CORE TEAM, 2017) e que a gama de opções em ferramentas o torna muito útil para variados trabalhos. No caso da rotina apresentada neste trabalho, nota-se que a construção de pictogramas, embora ainda tenha que informar ao programa R muita coisa manualmente por causa da característica gráfica que se deseja apresentar, é relativamente simples, ao mesmo tempo de uma qualidade impressionante e com infinitas possibilidades.

# **REFERÊNCIAS**

BRASIL. **Exame Nacional do Ensino Médio - ENEM**: documento básico 2000. Brasília, DF: INEP, 1999. 28 p.

BRASIL. **Secretaria de Educação Fundamental. Parâmetros curriculares nacionais: Matemática**. Brasília, DF: MEC/SEF, 1998. 148 p.

CALIL, A. M. **Caracterização da utilização das TICs pelos professores de matemática e diretrizes para ampliação do uso**. 137 p. Dissertação (Mestrado Profissional em Educação Matemática) — Instituto de Ciências Exatas da Universidade Federal de Juiz de Fora, Juiz de Fora, MG, 2011.

CAZORLA, I. M. **A relação entre a habilidade viso-pictórica e o domínio de conceitos estatísticos na leitura de gráficos.** 315p. Tese (Doutorado) – Faculdade de Educação da Universidade Estadual de Campinas, 2002

MORAIS, P. C. C. C. **Construção, leitura e interpretação de gráficos estatísticos por alunos do 9º ano de escolaridade.** 181p. Dissertação (Mestrado em Ciências da Educação) – Instituto de Educação da Universidade do Minho, 2010.

OOMS, J. **Magick: Advanced Graphics and Image-Processing in R.** 2017. R package version 1.3. Disponível em: http://CRAN.R-project.org/package=magick.

PAU, G., FUCHS, F., SKLYAR, O., BOUTROS, M., HUBER, W. EBImage: an R package for image processing with applications to cellular phenotypes. **Bioinformatics**, 26(7), p.979-981, 2010.

R CORE TEAM. **R: A Language and Environment for Statistical Computing**. Vienna, Austria, 2017. Disponíıvel em: *<*https://www.R-project.org/*>*.

URBANEK, S. **png: Read and write PNG images.** 2013. R package version 0.1-7. Disponível em: http://CRAN.R-project.org/package=png.

#### <span id="page-22-0"></span>**SOBRE OS ORGANIZADORES**

**Júlio César Ribeiro -** Engenheiro-Agrônomo formado pela Universidade de Taubaté - SP (UNITAU); Técnico Agrícola pela Fundação Roge - MG; Mestre em Tecnologia Ambiental pela Universidade Federal Fluminense (UFF); Doutor em Agronomia - Ciência do Solo pela Universidade Federal Rural do Rio de Janeiro (UFRRJ). Pós-Doutorado no Laboratório de Estudos das Relações Solo-Planta do Departamento de Solos da UFRRJ. Possui experiência na área de Agronomia (Ciência do Solo), com ênfase em ciclagem de nutrientes, nutrição mineral de plantas, fertilidade, química e poluição do solo, manejo e conservação do solo, e tecnologia ambiental voltada para o aproveitamento de resíduos da indústria de energia na agricultura. E-mail para contato: jcragronomo@gmail.com

**Carlos Antônio dos Santos -** Engenheiro-Agrônomo formado pela Universidade Federal Rural do Rio de Janeiro (UFRRJ), Seropédica - RJ; Especialista em Educação Profissional e Tecnológica pela Faculdade de Educação São Luís, Jaboticabal-SP; Mestre em Fitotecnia pela UFRRJ. Atualmente é Doutorando em Fitotecnia na mesma instituição e desenvolve trabalhos com ênfase nos seguintes temas: Produção Vegetal, Horticultura, Manejo de Doenças de Hortaliças. E-mail para contato: carlosantoniokds@ gmail.com

#### **ÍNDICE REMISSIVO**

#### **A**

Açúcares [25](#page--1-0), [26,](#page--1-0) [28, 34](#page--1-0), [81,](#page--1-0) [82, 83](#page--1-0), [84,](#page--1-0) [85](#page--1-0), [87](#page--1-0) Agricultura de precisão [7,](#page--1-0) [167](#page--1-0) Água residuária [10](#page--1-0), [11, 20](#page--1-0) AHP [145, 146](#page--1-0), [148,](#page--1-0) [149](#page--1-0), [150,](#page--1-0) [151](#page--1-0), [152,](#page--1-0) [153](#page--1-0), [154,](#page--1-0) [155](#page--1-0), [156,](#page--1-0) [157](#page--1-0) Algaroba [81](#page--1-0), [82,](#page--1-0) [83](#page--1-0), [84](#page--1-0), [85,](#page--1-0) [86](#page--1-0), [87](#page--1-0), [88](#page--1-0) Amostragem em suspensão [24](#page--1-0), [26,](#page--1-0) [27](#page--1-0), [28](#page--1-0), [29,](#page--1-0) [31](#page--1-0), [32](#page--1-0), [33](#page--1-0) Análise [1](#page--1-0), [2,](#page--1-0) [3,](#page--1-0) [6](#page--1-0), [10](#page--1-0), [16,](#page--1-0) [17](#page--1-0), [19,](#page--1-0) [22,](#page--1-0) [23](#page--1-0), [24,](#page--1-0) [27, 32](#page--1-0), [33,](#page--1-0) [37, 38](#page--1-0), [39,](#page--1-0) [42](#page--1-0), [47](#page--1-0), [48,](#page--1-0) [49](#page--1-0), [50,](#page--1-0) [51,](#page--1-0) [57](#page--1-0), [58](#page--1-0), [60](#page--1-0), [61](#page--1-0), [65, 66,](#page--1-0) [67, 70, 82, 95](#page--1-0), [96](#page--1-0), [99](#page--1-0), [101](#page--1-0), [105](#page--1-0), [106](#page--1-0), [107](#page--1-0), [108](#page--1-0), [109](#page--1-0), [110, 116, 117, 119](#page--1-0), [127](#page--1-0), [138](#page--1-0), [140](#page--1-0), [144, 157, 163,](#page--1-0) [165, 170, 171](#page--1-0), [172](#page--1-0), [179](#page--1-0), [180](#page--1-0), [183, 184, 190, 194,](#page--1-0) [196, 197](#page--1-0), [198](#page--1-0), [199](#page--1-0), [206](#page--1-0), [207,](#page--1-0) [211,](#page--1-0) [219, 221](#page--1-0), [226, 227](#page--1-0), [231,](#page--1-0) [242](#page--1-0), [246](#page--1-0) Análise envoltória de dados [58,](#page--1-0) [60,](#page--1-0) [67](#page--1-0) Análise funcional [226,](#page--1-0) [227](#page--1-0), [242](#page--1-0) Artocarpus altilis [89](#page--1-0), [90](#page--1-0), [91,](#page--1-0) [92](#page--1-0), [94](#page--1-0), [96,](#page--1-0) [97](#page--1-0), [99,](#page--1-0) [100](#page--1-0) Atividade antiparasitária [102](#page--1-0) Avanços [78](#page--1-0), [123,](#page--1-0) [202](#page--1-0), [213](#page--1-0)

# **B**

Bitcoin [222,](#page--1-0) [223, 224](#page--1-0), [225](#page--1-0)

# **C**

Canteiros de obras [145](#page--1-0), [146, 155](#page--1-0), [156](#page--1-0) Celulose [58](#page--1-0), [59,](#page--1-0) [62,](#page--1-0) [63](#page--1-0), [64,](#page--1-0) [65, 66](#page--1-0), [68,](#page--1-0) [69, 70](#page--1-0), [72,](#page--1-0) [75, 76](#page--1-0), [77,](#page--1-0) [78](#page--1-0), [79](#page--1-0), [126](#page--1-0) Chuva [36](#page--1-0), [37,](#page--1-0) [38,](#page--1-0) [39](#page--1-0), [41,](#page--1-0) [42, 45](#page--1-0), [47,](#page--1-0) [76](#page--1-0) Ciclo educacional [179,](#page--1-0) [183](#page--1-0) Ciclo vegetativo [7, 49](#page--1-0), [53,](#page--1-0) [55, 56](#page--1-0) Códigos linguísticos [189](#page--1-0) Commodities [58,](#page--1-0) [59](#page--1-0) Construção civil vertical [145](#page--1-0) Curso agrotécnico [189](#page--1-0)

#### **E**

Educação [9](#page--1-0), [68](#page--1-0), [69,](#page--1-0) [79](#page--1-0), [89](#page--1-0), [158, 179](#page--1-0), [180,](#page--1-0) [182](#page--1-0), [183,](#page--1-0) [184](#page--1-0), [185,](#page--1-0) [186, 189](#page--1-0), [190,](#page--1-0) [191](#page--1-0), [192,](#page--1-0) [193](#page--1-0), [197](#page--1-0), [201,](#page--1-0) [202](#page--1-0), [203,](#page--1-0) [209](#page--1-0), [210,](#page--1-0) [211](#page--1-0), [212,](#page--1-0) [213](#page--1-0), [221,](#page--1-0) [245](#page--1-0), [263,](#page-20-0) [265](#page-22-0) Ensino [67](#page--1-0), [92, 179, 180, 182, 183, 185, 186, 189, 190, 191](#page--1-0), [192](#page--1-0), [193](#page--1-0), [194](#page--1-0), [196](#page--1-0), [197](#page--1-0), [198](#page--1-0), [199](#page--1-0), [200](#page--1-0), [201, 202, 203,](#page--1-0) [204, 208](#page--1-0), [209](#page--1-0), [210](#page--1-0), [211,](#page--1-0) [212,](#page--1-0) [213](#page--1-0), [214](#page--1-0), [215](#page--1-0), [216](#page--1-0), [217, 218,](#page--1-0) [219, 220](#page--1-0), [221](#page--1-0), [243](#page--1-0), [245,](#page--1-0) [252](#page--1-0), [255,](#page-12-0) [256](#page-13-0), [263](#page-20-0) Ensino de ciências [189](#page--1-0), [200,](#page--1-0) [201](#page--1-0), [209,](#page--1-0) [211](#page--1-0), [212,](#page--1-0) [214](#page--1-0), [215,](#page--1-0) [217](#page--1-0), [218,](#page--1-0) [219](#page--1-0), [220,](#page--1-0) [221, 252](#page--1-0) Espaço não formal [199](#page--1-0), [201,](#page--1-0) [209](#page--1-0), [210](#page--1-0)

As Ciências Exatas e da Terra no Século XXI 2 **Interventiva e a la contra de la contra de 266** 

Espaços métricos [226](#page--1-0), [227,](#page--1-0) [228](#page--1-0), [231,](#page--1-0) [232](#page--1-0), [236,](#page--1-0) [242](#page--1-0) Evapotranspiração [16](#page--1-0), [37](#page--1-0), [49,](#page--1-0) [51](#page--1-0), [52](#page--1-0), [53,](#page--1-0) [55](#page--1-0), [56,](#page--1-0) [169](#page--1-0)

# **F**

F AAS [24,](#page--1-0) [25, 26](#page--1-0), [27,](#page--1-0) [29, 31](#page--1-0), [32,](#page--1-0) [33](#page--1-0), [35](#page--1-0) Fitoquímica [90](#page--1-0), [99,](#page--1-0) [100](#page--1-0) Fósforo [1,](#page--1-0) [2,](#page--1-0) [3](#page--1-0), [4](#page--1-0), [5](#page--1-0), [6,](#page--1-0) [7, 14](#page--1-0)

# **G**

Geoestatística [167,](#page--1-0) [171](#page--1-0) Gerenciamento de RCC [145,](#page--1-0) [146](#page--1-0), [147,](#page--1-0) [148](#page--1-0), [151,](#page--1-0) [154](#page--1-0), [155](#page--1-0) Gráficos [117,](#page--1-0) [119](#page--1-0), [254,](#page-11-0) [255](#page-12-0), [256,](#page-13-0) [263](#page-20-0)

#### **H**

Hymenaea courbaril [101, 102](#page--1-0), [104,](#page--1-0) [105](#page--1-0), [112, 113](#page--1-0)

# **I**

Imagens [135](#page--1-0), [136](#page--1-0), [137](#page--1-0), [166](#page--1-0), [167, 168, 169,](#page--1-0) [170, 172](#page--1-0), [173](#page--1-0), [176](#page--1-0), [177, 217, 242,](#page--1-0) [254,](#page-11-0) [255](#page-12-0), [256](#page-13-0), [257](#page-14-0), [258,](#page-15-0) [259](#page-16-0), [260,](#page-17-0) [261](#page-18-0) Índices de vegetação [167](#page--1-0), [168, 169](#page--1-0), [170,](#page--1-0) [171](#page--1-0), [173,](#page--1-0) [174](#page--1-0), [175,](#page--1-0) [176](#page--1-0) Indústria de papel [68,](#page--1-0) [70](#page--1-0), [75](#page--1-0) Indústria têxtil [68](#page--1-0), [70,](#page--1-0) [75, 79](#page--1-0) Investimento [179,](#page--1-0) [180](#page--1-0), [183,](#page--1-0) [184](#page--1-0), [185,](#page--1-0) [222](#page--1-0)

# **L**

Leap-Frog [158](#page--1-0), [159,](#page--1-0) [160](#page--1-0) Lei de Hooke [243](#page--1-0), [245,](#page--1-0) [246](#page--1-0), [247,](#page--1-0) [248](#page--1-0), [251,](#page--1-0) [252](#page--1-0) Letramento científico [199,](#page--1-0) [203](#page--1-0), [209,](#page--1-0) [210](#page--1-0)

#### **M**

Medição [115](#page--1-0), [116, 117,](#page--1-0) [118](#page--1-0), [119,](#page--1-0) [121](#page--1-0), [122,](#page--1-0) [160](#page--1-0), [161](#page--1-0) Melado de cana [24,](#page--1-0) [25, 26](#page--1-0), [27,](#page--1-0) [28](#page--1-0), [29](#page--1-0), [30,](#page--1-0) [31](#page--1-0), [32](#page--1-0), [33,](#page--1-0) [84](#page--1-0) Metais [3,](#page--1-0) [9, 12](#page--1-0), [22,](#page--1-0) [24, 25](#page--1-0), [26,](#page--1-0) [28, 29](#page--1-0), [31,](#page--1-0) [32](#page--1-0), [126](#page--1-0), [176](#page--1-0) Meteorologia [36, 37](#page--1-0), [39,](#page--1-0) [53](#page--1-0) Micro-ondas [26, 123](#page--1-0), [124,](#page--1-0) [125](#page--1-0), [126,](#page--1-0) [127](#page--1-0), [128,](#page--1-0) [129](#page--1-0) Moda sustentável [68,](#page--1-0) [79](#page--1-0) Modelos hiperbólicos [222,](#page--1-0) [223](#page--1-0), [225](#page--1-0) Moraceae [89](#page--1-0), [90,](#page--1-0) [91, 100](#page--1-0)

# **N**

Não-linearidade [243](#page--1-0), [251](#page--1-0) Nivelamento [74,](#page--1-0) [158, 159](#page--1-0), [160, 161](#page--1-0), [162,](#page--1-0) [163](#page--1-0), [164,](#page--1-0) [165](#page--1-0) Nutrição de plantas [1](#page--1-0)

**O**

Oportunidade [179](#page--1-0), [180,](#page--1-0) [182](#page--1-0), [185,](#page--1-0) [186](#page--1-0), [191](#page--1-0), [256](#page-13-0)

# **P**

Papel [2,](#page--1-0) [58](#page--1-0), [59](#page--1-0), [62,](#page--1-0) [63](#page--1-0), [64,](#page--1-0) [66](#page--1-0), [67,](#page--1-0) [68](#page--1-0), [69,](#page--1-0) [70, 72](#page--1-0), [73,](#page--1-0) [75](#page--1-0), [76,](#page--1-0) [77](#page--1-0), [78,](#page--1-0) [79, 128,](#page--1-0) [192](#page--1-0), [206,](#page--1-0) [213](#page--1-0), [216](#page--1-0), [227,](#page--1-0) [231](#page--1-0), [246,](#page--1-0) [249](#page--1-0) Parâmetros [24,](#page--1-0) [27,](#page--1-0) [28](#page--1-0), [30,](#page--1-0) [33,](#page--1-0) [48](#page--1-0), [49,](#page--1-0) [50,](#page--1-0) [52](#page--1-0), [54,](#page--1-0) [55,](#page--1-0) [56](#page--1-0), [115](#page--1-0), [116](#page--1-0), [119](#page--1-0), [137,](#page--1-0) [160,](#page--1-0) [163](#page--1-0), [168](#page--1-0), [174](#page--1-0), [175,](#page--1-0) [177](#page--1-0), [191,](#page--1-0) [222](#page--1-0), [223,](#page--1-0) [224](#page--1-0), [255,](#page-12-0) [263](#page-20-0) Perímetro irrigado [1](#page--1-0), [3,](#page--1-0) [8](#page--1-0) Petróleo [1](#page--1-0), [9](#page--1-0), [10,](#page--1-0) [11](#page--1-0), [13,](#page--1-0) [22](#page--1-0), [23](#page--1-0) Prosopis [81](#page--1-0), [82,](#page--1-0) [87,](#page--1-0) [88](#page--1-0)

#### **Q**

Química verde [33, 123](#page--1-0), [128](#page--1-0)

#### **R**

Recuperação [11, 132](#page--1-0), [133, 134](#page--1-0), [137,](#page--1-0) [138](#page--1-0), [139,](#page--1-0) [140](#page--1-0), [143,](#page--1-0) [144](#page--1-0) Regressão polinomial [243](#page--1-0), [246,](#page--1-0) [251](#page--1-0) Renda [49,](#page--1-0) [81](#page--1-0), [179,](#page--1-0) [180](#page--1-0), [181,](#page--1-0) [182, 184](#page--1-0), [185, 186](#page--1-0) Resíduos sólidos [68](#page--1-0), [71](#page--1-0), [76,](#page--1-0) [77](#page--1-0), [80,](#page--1-0) [146, 147](#page--1-0), [148, 155](#page--1-0), [156](#page--1-0) Restauração [132,](#page--1-0) [133](#page--1-0), [134,](#page--1-0) [137](#page--1-0), [138,](#page--1-0) [139](#page--1-0), [143,](#page--1-0) [244](#page--1-0), [245](#page--1-0) Reuso [10](#page--1-0), [22,](#page--1-0) [71,](#page--1-0) [72](#page--1-0), [80,](#page--1-0) [132](#page--1-0), [133](#page--1-0), [137, 138](#page--1-0), [140,](#page--1-0) [141](#page--1-0), [142,](#page--1-0) [143](#page--1-0)

#### **S**

Saneantes [115](#page--1-0), [117, 118,](#page--1-0) [121](#page--1-0) Sequências de Cauchy [226](#page--1-0) Simbiose industrial [68,](#page--1-0) [70](#page--1-0), [71](#page--1-0), [77,](#page--1-0) [78](#page--1-0) Síntese [90,](#page--1-0) [104](#page--1-0), [123,](#page--1-0) [124](#page--1-0), [125,](#page--1-0) [126](#page--1-0), [127](#page--1-0), [128, 129](#page--1-0), [220](#page--1-0)

#### **T**

Topografia [138,](#page--1-0) [139](#page--1-0), [143,](#page--1-0) [158](#page--1-0), [159,](#page--1-0) [165](#page--1-0) Trading [222](#page--1-0), [223](#page--1-0) Trypanosoma cruzi [101,](#page--1-0) [102](#page--1-0), [103,](#page--1-0) [111](#page--1-0), [112](#page--1-0)

#### **V**

Validação de métodos [24](#page--1-0), [34](#page--1-0) Variáveis [22](#page--1-0), [38](#page--1-0), [60](#page--1-0), [61](#page--1-0), [64, 65, 66, 67, 117](#page--1-0), [175](#page--1-0), [178](#page--1-0), [179, 181, 182, 183,](#page--1-0) [185, 186](#page--1-0), [194](#page--1-0), [204](#page--1-0), [211,](#page--1-0) [222](#page--1-0), [224,](#page--1-0) [254,](#page-11-0) [256](#page-13-0)

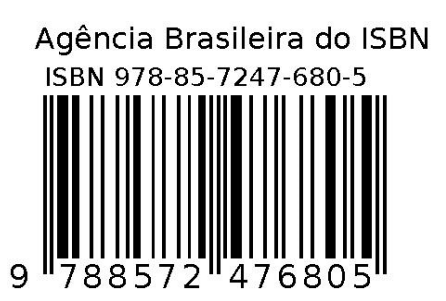